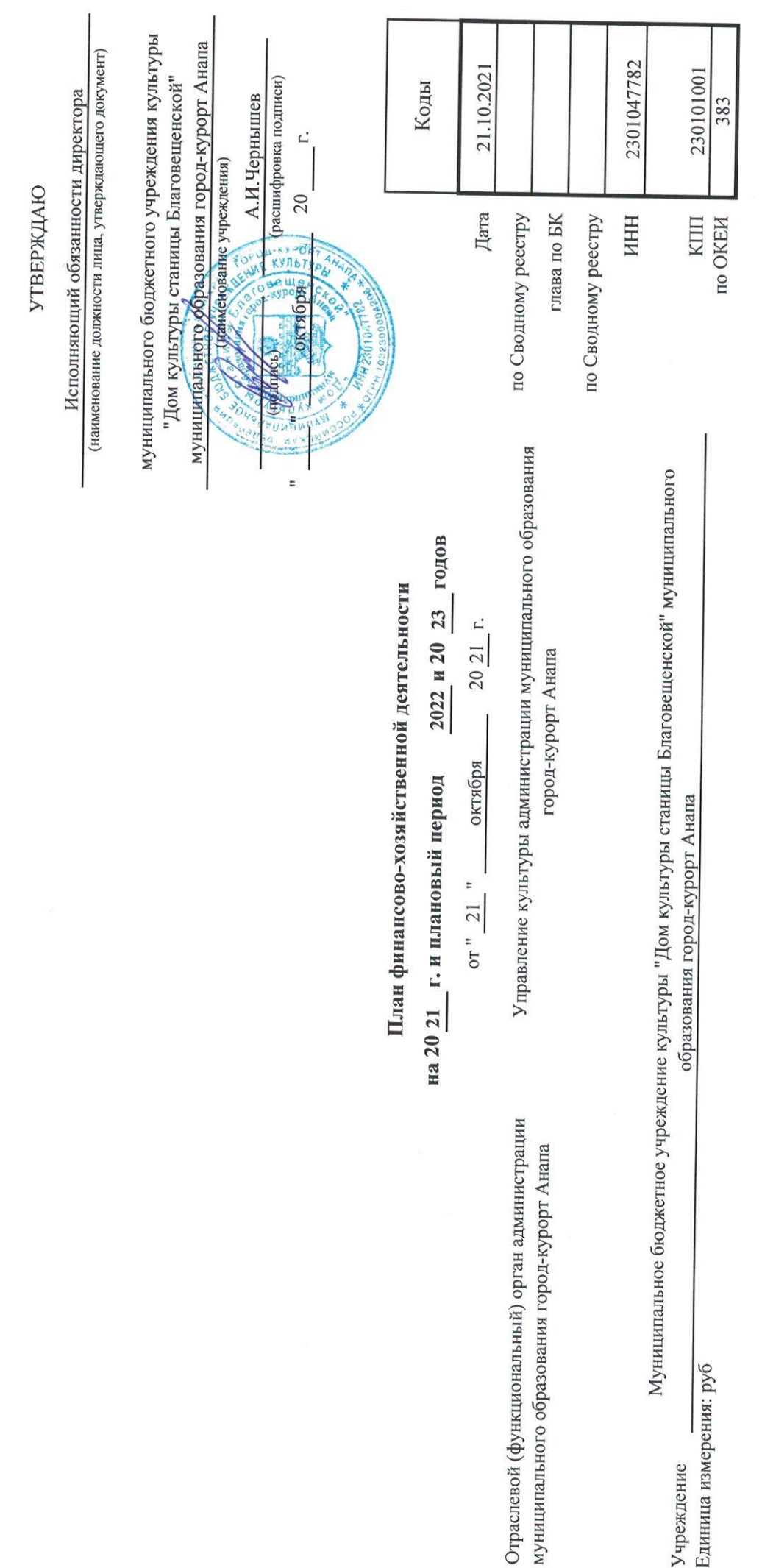

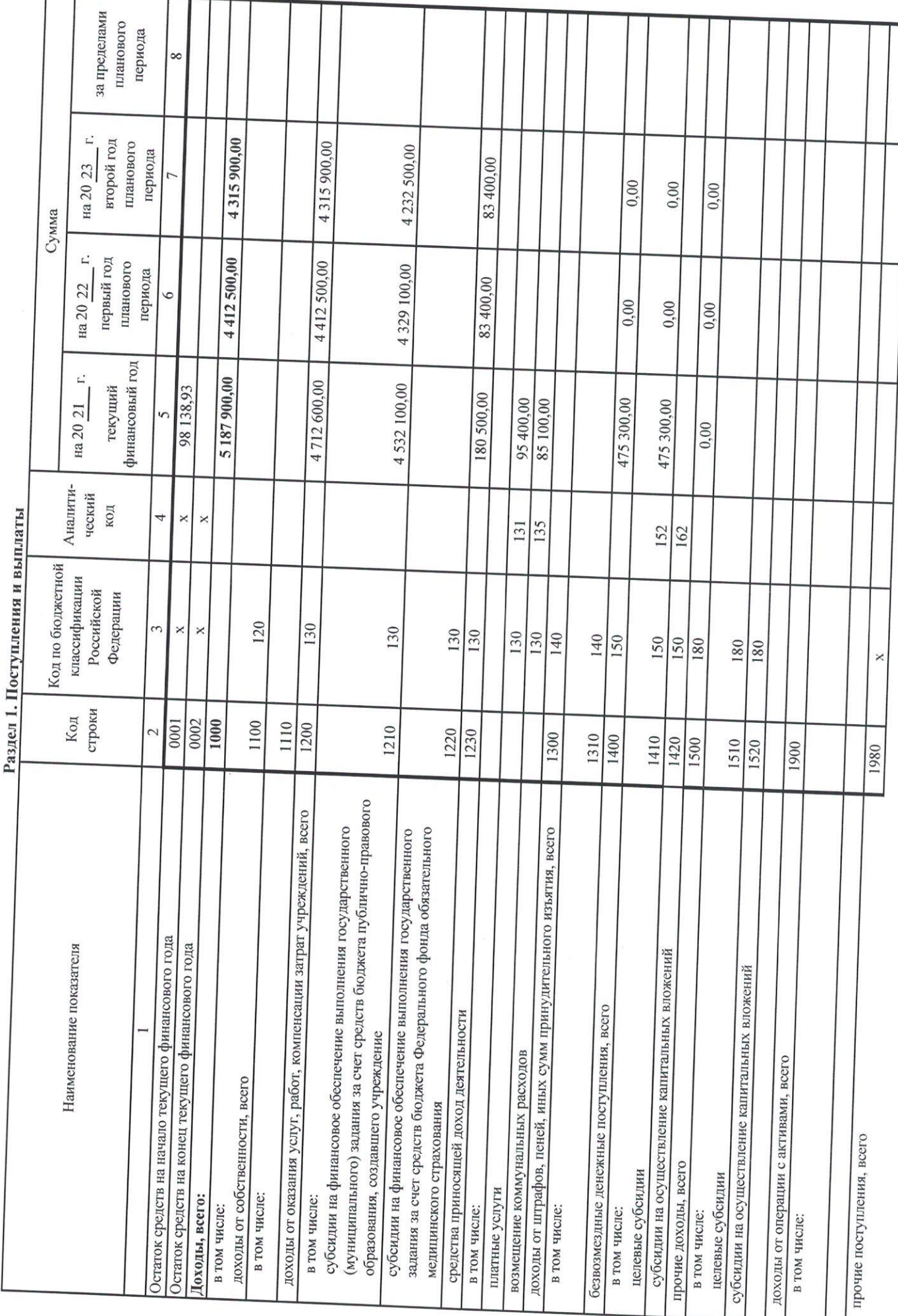

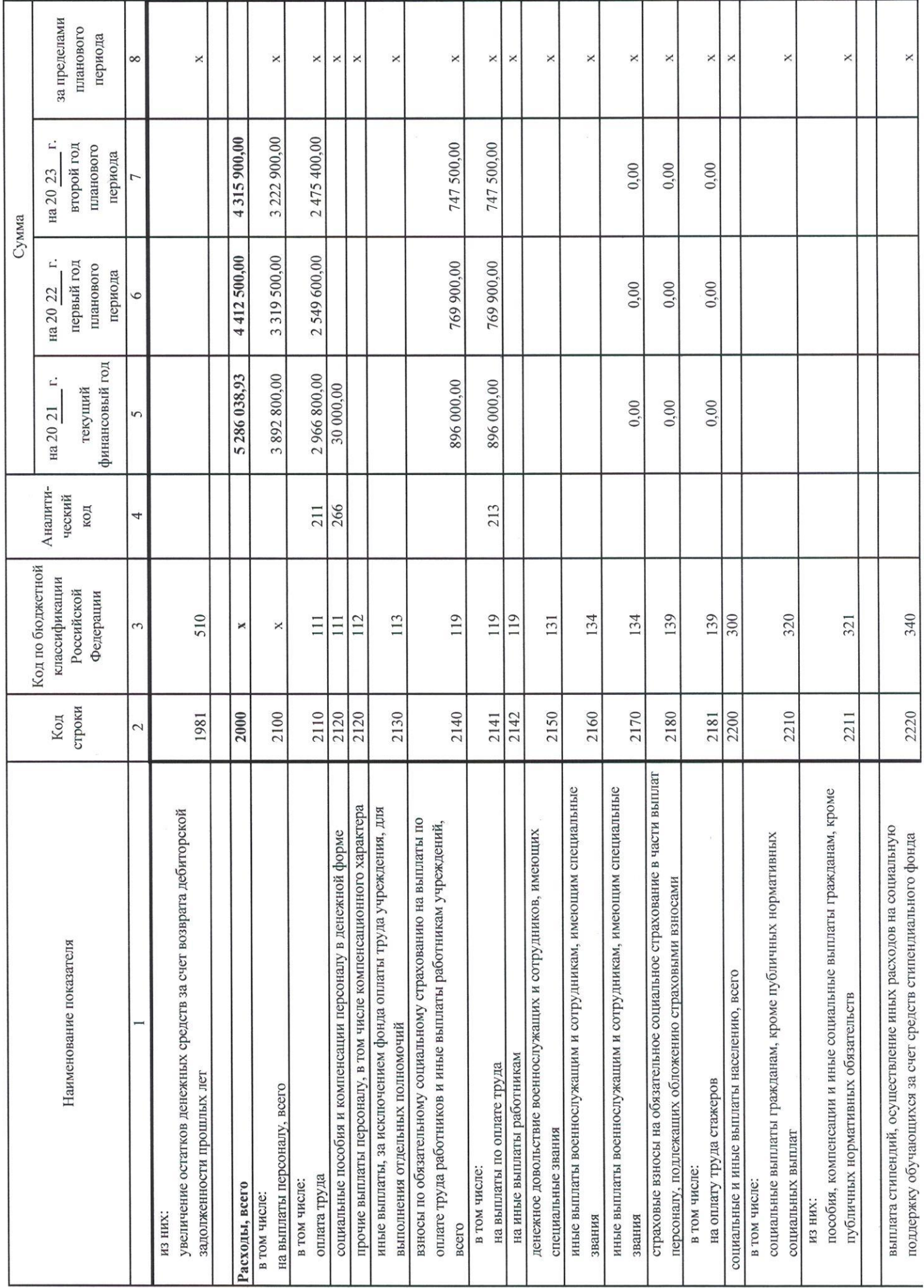

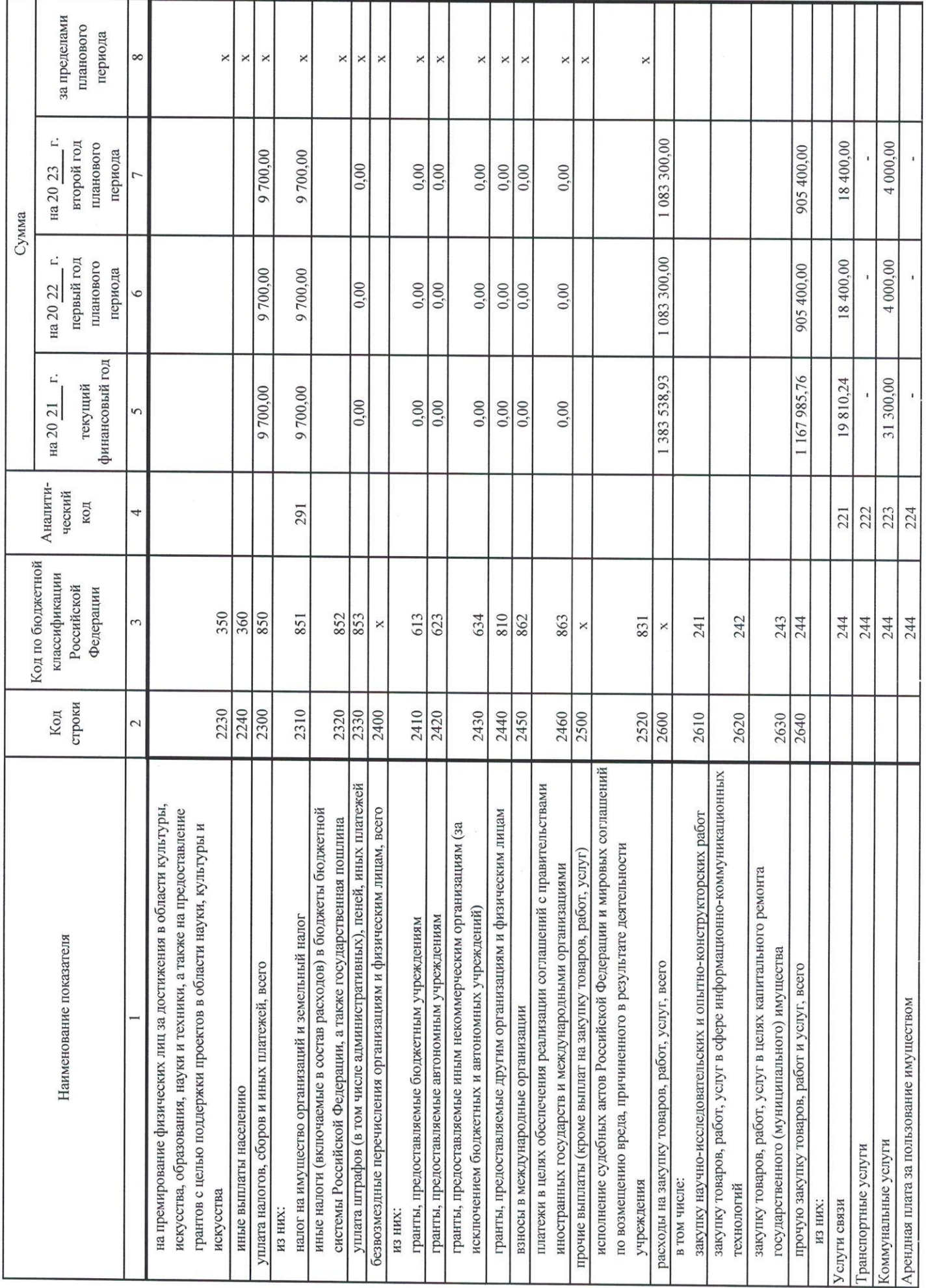

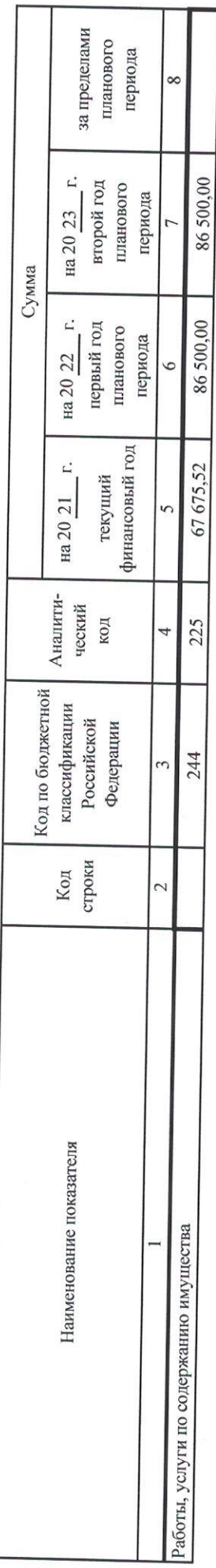

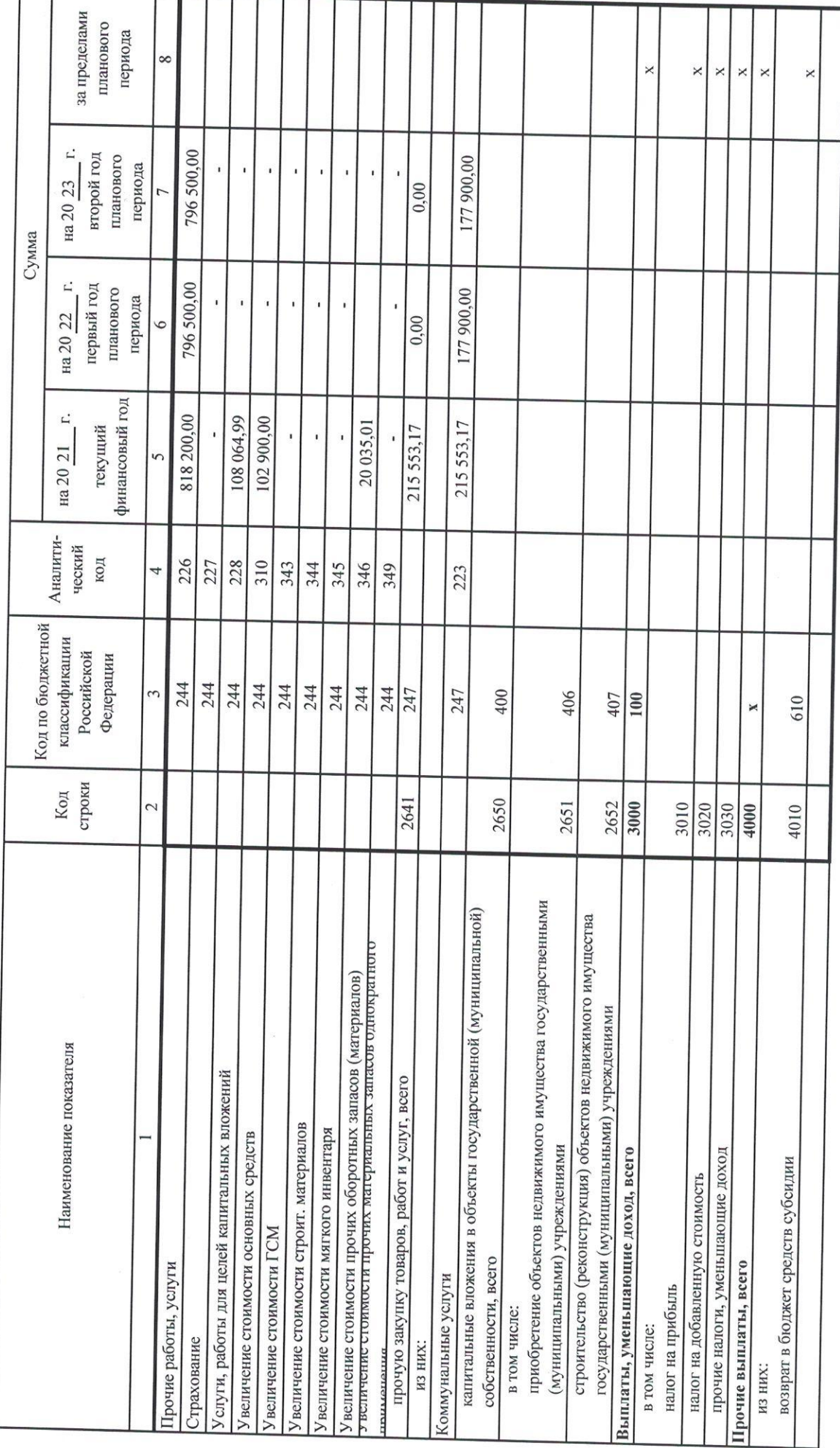

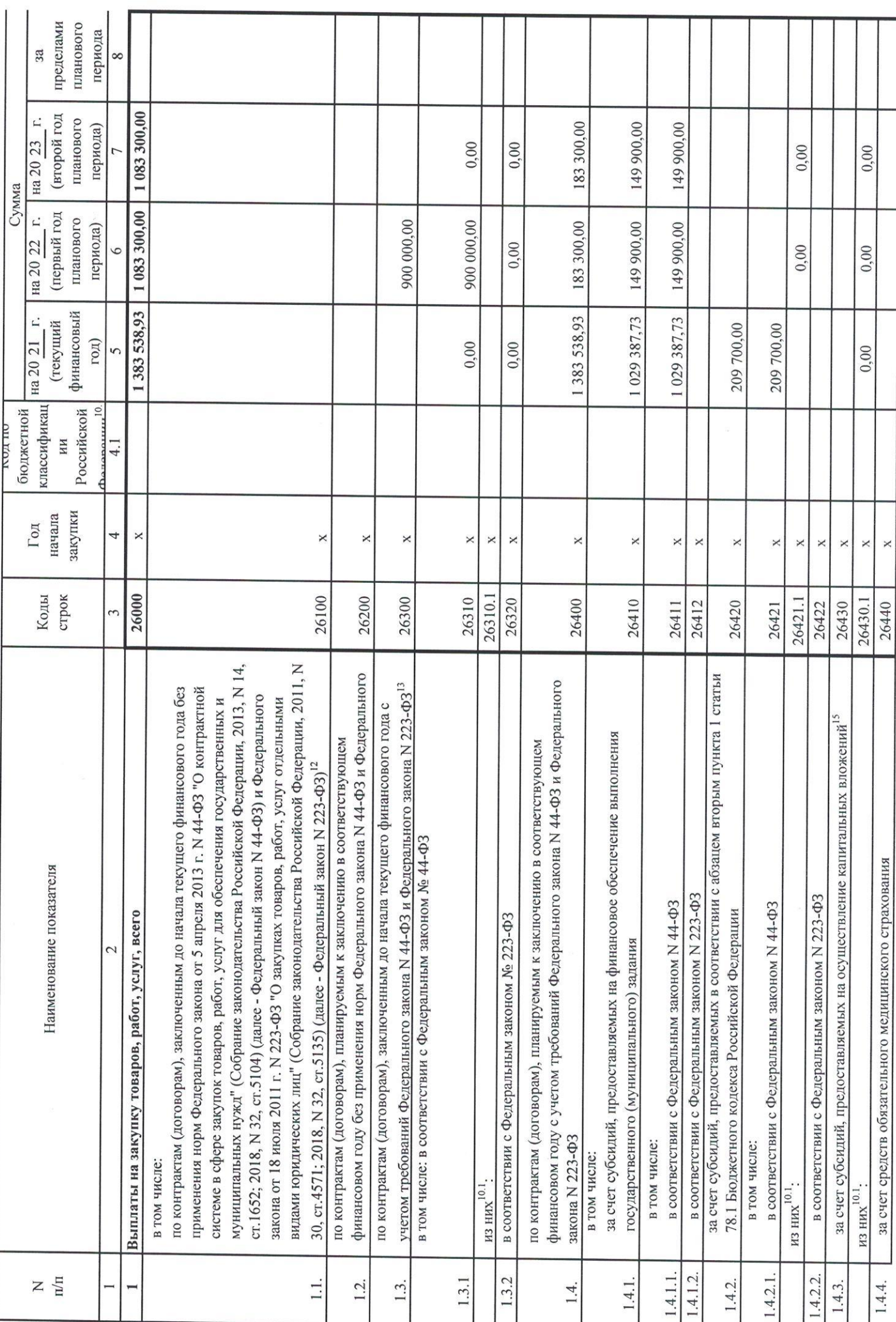

Раздел 2. Сведения по выплатам на закупки товаров, работ, услуг

г

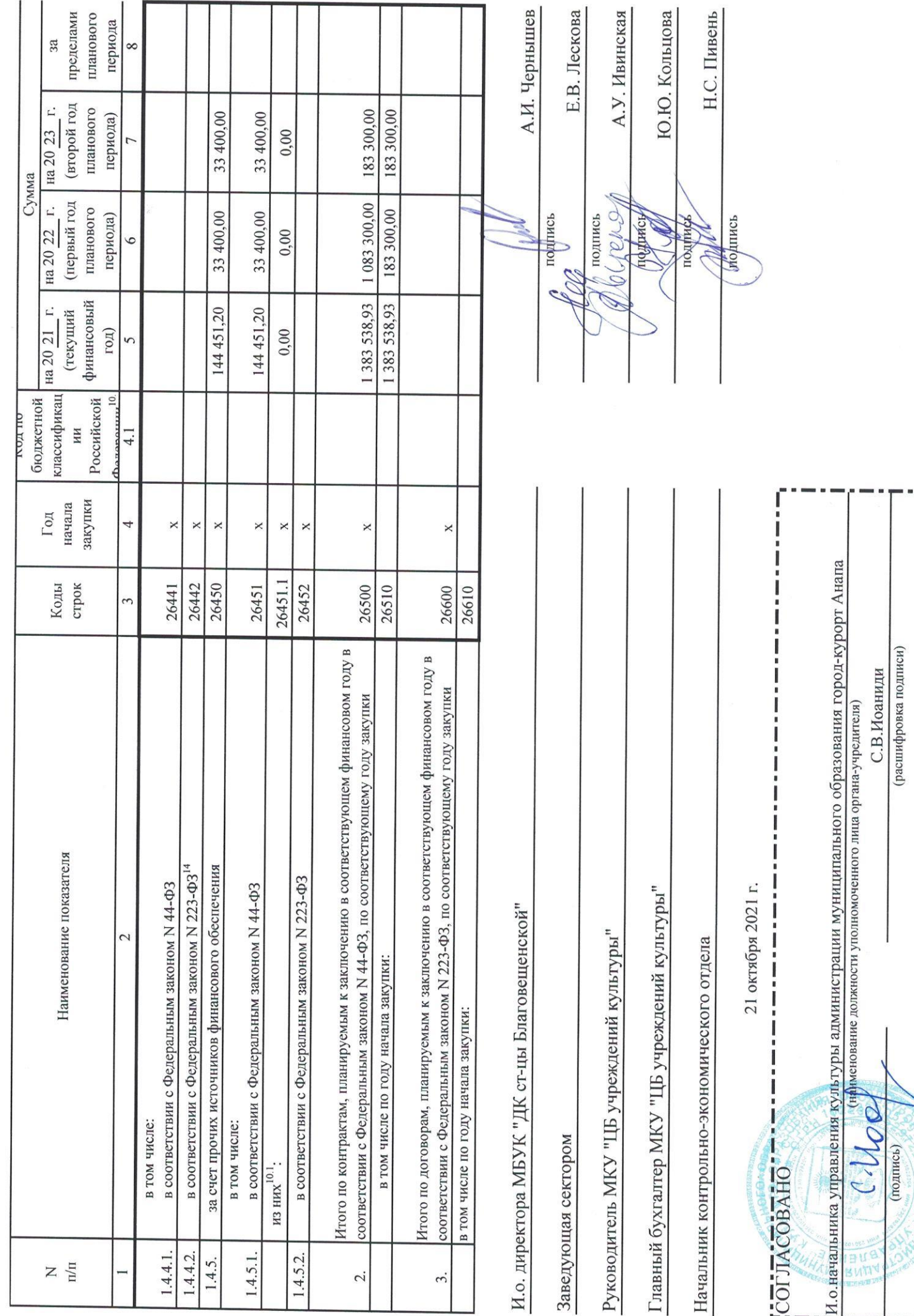

I

ı

 $\vec{\Gamma}$ ļ I

 $20$ 

E

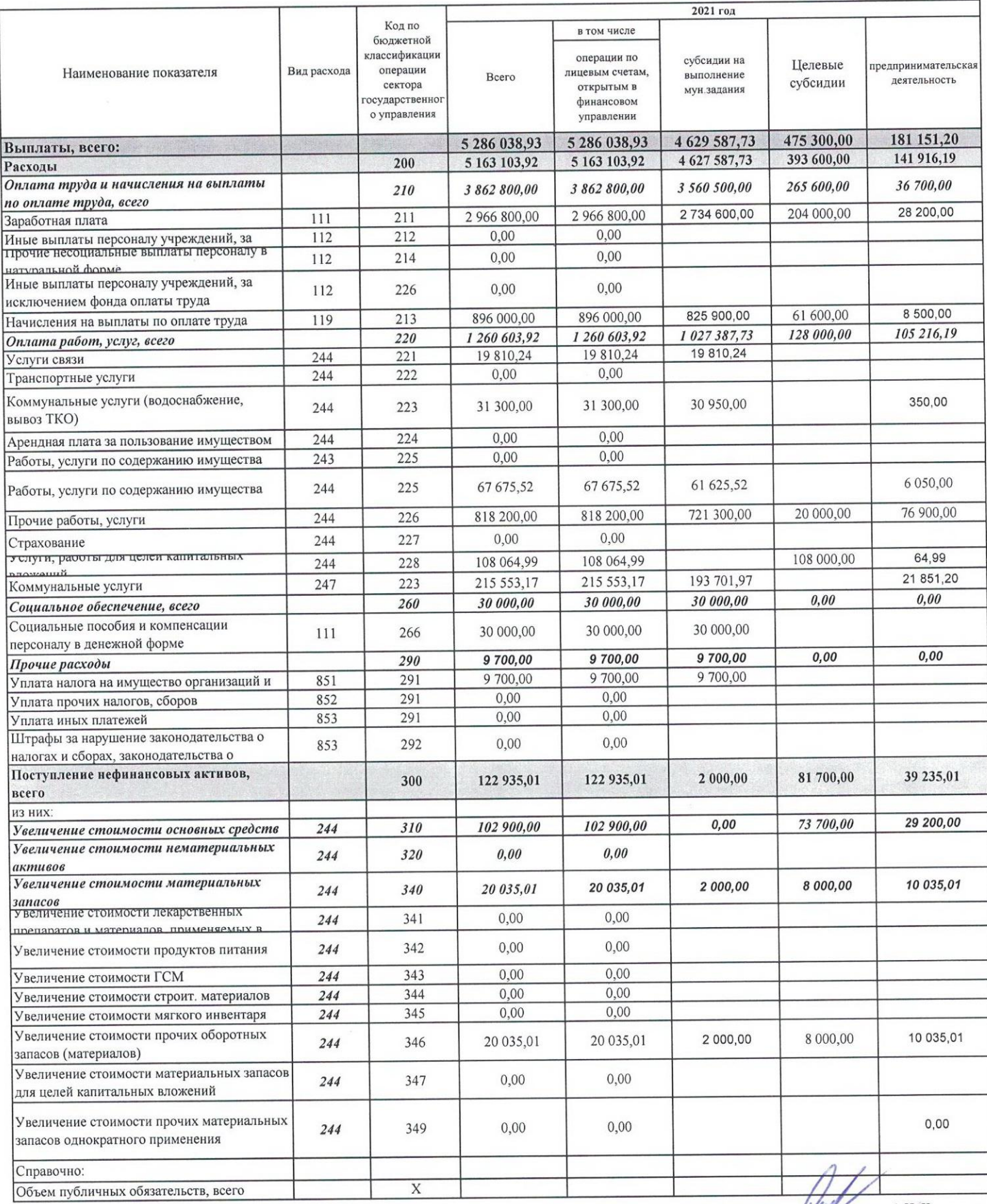

И.о. директора МБУК "ДК ст-цы Благовещенской"

Заведующая сектором

Руководитель МКУ "ЦБ учреждений культуры"

Главный бухгалтер МКУ "ЦБ учреждений культуры"

Начальник контрольно-экономического отдела

21 октября 2021 г.

А.И. Чернышев подпись Е.В. Лескова подпис А.У. Ивинская Ю.Ю. Кольцова Н.С. Пивень подпись